**Multi-core On-the-fly Saturation** Tom van Dijk Jeroen Meijer Jaco van de Pol TACAS 2019

#### **Multi-core On-the-fly Saturation** Tom van Dijk Jeroen Meijer Jaco van de Pol TACAS 2019

**DRAMA (LA LITALA TELEL** 

- *•* TACAS 2001: Saturation original paper
- *•* TACAS 2003: Saturation Unbound with on the fly transition learning
- *•* QEST 2004: Saturation NOW network of workstations
- *•* CAV 2007: Parallelising symbolic state-space generators multi-core, using work-stealing
- *•* TACAS 2001: Saturation original paper
- *•* TACAS 2003: Saturation Unbound with on the fly transition learning
- *•* QEST 2004: Saturation NOW network of workstations
- *•* CAV 2007: Parallelising symbolic state-space generators multi-core, using work-stealing
- *•* PDMC 2009:

"Parallel symbolic state-space exploration is difficult, but what is the alternative?"

- *•* TACAS 2001: Saturation original paper
- *•* TACAS 2003: Saturation Unbound with on the fly transition learning
- *•* QEST 2004: Saturation NOW network of workstations
- *•* CAV 2007: Parallelising symbolic state-space generators multi-core, using work-stealing
- *•* PDMC 2009:

#### "Parallel symbolic state-space exploration is difficult, but what is the alternative?"

*•* TACAS 2019: Multi-core On-the-fly Saturation (this work) almost 8*×* faster with 16 cores

### Background

- *•* On-the-fly model checking
- *•* Using decision diagrams
- *•* Saturation algorithm for transition relations
- The parallel decision diagram package Sylvan

### Contribution

- How we parallelize saturation
- *•* The tools that are available
- Our reproducible experiments

So what is on-the-fly model checking?

 $LTSMIN:$  a backend talks to a model via a  $NEXT-STATE(S)$  interface

- *•* Start with some initial state and no transitions
- Ask the model for successors
- *•* Update transition relation with every new transition
- Ask the model for more successors
- *•* Allows e.g. checking safety properties, LTL, etc, "on-the-fly"

# On-the-fly model checking

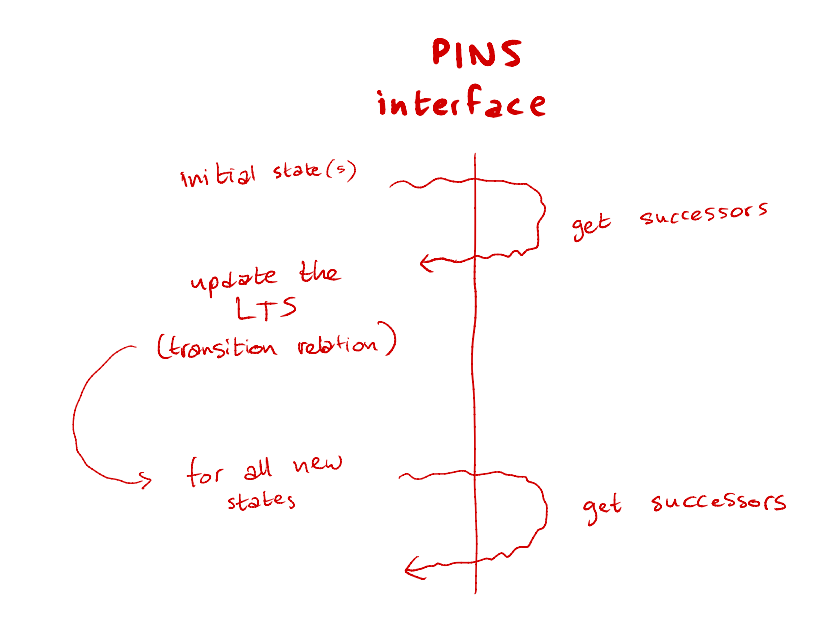

### Partitioned transition relation

- Often transitions are local and independent
- *•* Example: Petri nets, composed systems, etc
- *Disjunctive partition into multiple transition relations*
- "Short" transitions only affect some variables

LTSmin implements a "Partitioned Next-State Interface" and models provide LTSmin with a dependency matrix relating state variables and transitions

Advantage: few NEXT-STATE calls to learn exponentially larger model

# On-the-fly model checking

#### Example Petri net

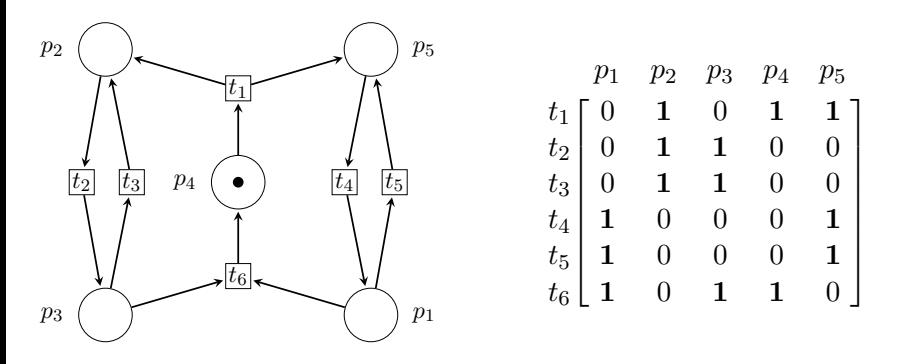

- Each transition is local and independent
- **Few NEXT-STATE calls to learn all reachable transitions**

#### **LTSMIN**

- *•* On-the-fly compute product with automata of specifications
- *•* On-the-fly check safety and reachability
- *•* LTSmin support various languages and backends via the interface
	- *•* Promela, Petri nets (PNML), DVE, mCRL2, ProB languages, etc

TACAS 2015: Gijs Kant, Alfons Laarman, Jeroen Meijer, Jaco van de Pol, Stefan Blom and Tom van Dijk, LTSMIN: High-Performance Language-Independent Model Checking

- $\bullet$  States and transitions are sets of Boolean vectors  $\mathbb{B}^k$  and  $\mathbb{B}^{2k}$
- State  $x \in \mathbb{B}^k$  is in the set if it is reachable
- *•* Transition  $(x, y) \in \mathbb{B}^{2k}$  is in the set if  $x \rightarrow y$  is a transition

- *•* Set of reachable states *S*(*x*)
- Transition relations:  $\mathcal{T}_1(r_1, w'_1)$   $\mathcal{T}_2(r_2, w'_2)$  ...  $\mathcal{T}_M(r_M, w'_M)$

With  $x$  all state variables, and  $r_i$  the "read" variables of transition  $i$ ,  $w^\prime_i$  the "write" variables

# Binary decision diagrams

- A BDD is a directed acyclic graph encoding a  $\mathbb{B}^k \to \mathbb{B}$  function or a  $S \subseteq \mathbb{B}^k$  set
- Every node has label  $x$  and two children then and else
- *•* Semantics: **if** *x* **then** follow then **else** follow else
- $\bullet$  Paths represent valuations of  $\mathbb{B}^k$
- For sets: path to  $|1|$ , then valuation is in the set

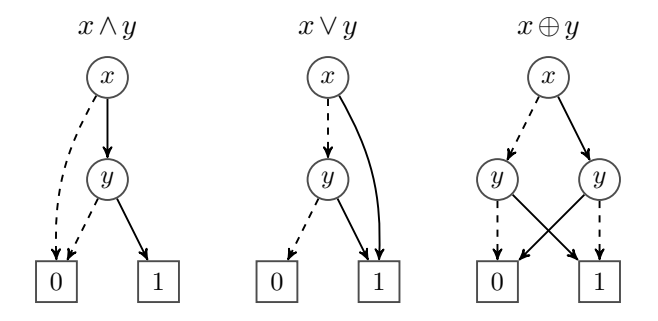

#### **Motivation**

- *•* Transitions are local, only affect a part of the BDD
- *•* Changing a node affects all ancestors
- *•* Possibly waste of effort to recompute these ancestors!

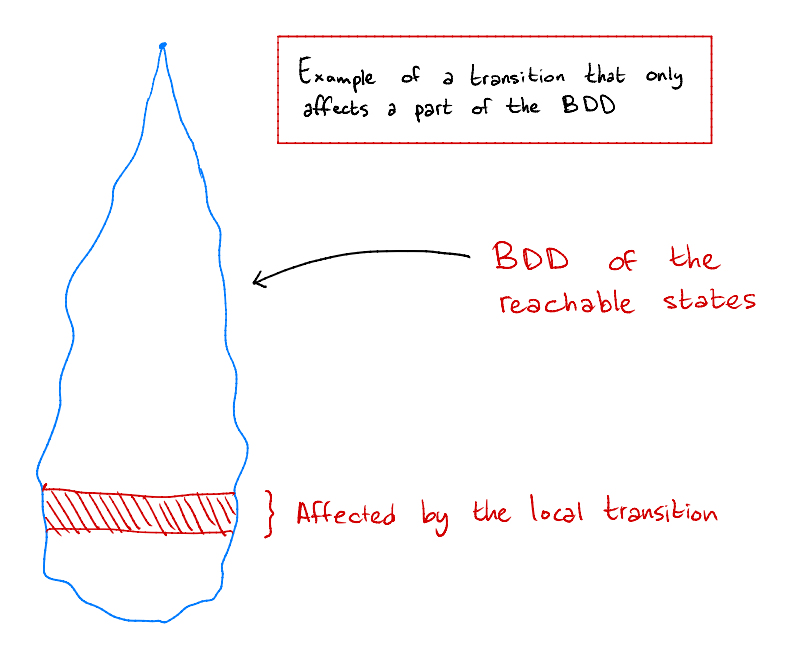

State space exploration strategies

- *•* Breadth-first: apply all transition relations once to current states, add all results to set of states
- *•* Chaining: apply transition 1 and add to set of states, apply transition 2 and add to set of states, etc
- *•* (and learn new transitions before applying each transition relation)

State space exploration strategies

- *•* Breadth-first: apply all transition relations once to current states, add all results to set of states
- *•* Chaining: apply transition 1 and add to set of states, apply transition 2 and add to set of states, etc
- *•* (and learn new transitions before applying each transition relation)

### Saturation strategy [Gianfranco Ciardo et al, since 2001]

- Always apply "deepest" transition until "saturated"
- *•* Whenever we find new states, saturate deeper transitions first
- *•* Saturate BDD nodes in-situ
- *•* Considered an "optimal strategy"

#### How we parallelize saturation

- **SIMPLIFY** the saturation idea:
	- no in-situ updates of BDD nodes
	- no mutual recursion of "saturate" and "fire event"
	- implement a single BDD operation "saturate"
- Leverage the multi-core BDD framework Sylvan
	- Already parallelizes many BDD operations
		- *•* relational product
		- other popular BDD operations required for model checking
	- Already offers all the infrastructure for new BDD operations
- *•* Implement for standard BDDs but also for LDDs (multi-way decision diagrams implemented as linked list structures)

### Parallel BDDs

### Sylvan

- *•* https://www.github.com/trolando/sylvan (google "github sylvan", mirror at utwente-fmt repository)
- *•* BDD but also framework for MTBDD with any type of terminal For example in probabilistic model checkers Storm, IscasMC, ePMC, with floating points, rational numbers, parameterised functions, etc
- *•* Can also extend for other types of decision diagrams like LDDs
- *•* Implements all common MTBDD operations internally parallelized Your program is sequential, automatically parallelized
- Relies on the work-stealing framework Lace to do scalable fine-grained load balancing (every suboperation is a task)
- Main datastructures (nodes table, operation caches) lock-free scalable
- *•* With Sylvan, parallel saturation is easy!

# Algorithm

Saturate set of states *S* given current transition *i* (of *k* sorted transitions)

- Leaf cases: return *S* if  $S = 0$ ,  $S = 1$  or no more relations left  $(i = k)$
- *•* Check if result is in the cache
- *•* Root BDD node of *S*: *⟨x,*Then*,*Else*⟩*
- *•* Is *x* accessed by transition *i*
- *•* Yes?
	- *•* First saturate deeper: *S ←* saturate(*S, i*+ 1)
	- *•* Then apply relation *i* to *S* with multi-core operation relprod
	- *•* Repeat until no change
- *•* No?
	- *•* Run in parallel: saturate(Then*, i*) and saturate(Else*, i*)
	- *•* Compute new BDD node of the result
- *•* Store final result in the cache

# Algorithm

Saturate set of states *S* given current transition *i* (of *k* sorted transitions)

- Leaf cases: return *S* if  $S = 0$ ,  $S = 1$  or no more relations left  $(i = k)$
- *•* Check if result is in the cache
- *•* Root BDD node of *S*: *⟨x,*Then*,*Else*⟩*
- *•* Is *x* accessed by transition *i*
- *•* Yes?
	- *•* First saturate deeper: *S ←* saturate(*S, i*+ 1)
	- *•* Then apply relation *i* to *S* with multi-core operation relprod
	- *•* Repeat until no change
- *•* No?
	- *•* Run in parallel: saturate(Then*, i*) and saturate(Else*, i*)
	- *•* Compute new BDD node of the result
- *•* Store final result in the cache

Learning: update transition just before running relprod

#### Parallel is easy!

- Task parallelism in Sylvan: spawn 2 tasks, then wait until they are done!
- *•* Implemented with the work-stealing framework Lace
- Scalable parallel datastructures nodes tables and operation cache

Evaluation based on Petri nets of the Model Checking Contest

- Compare with state-of-the-art MEDDLY (sequential) (Algorithms are fundamentally different, but are we at least close?)
- Measure parallel speedup on 16 cores and 48 cores
- *•* Compare with/without learning (on-the-fly or offline)
- *•* (and compare with BDDs + compare to chaining and bfs)

Tools

- *•* LTSmin: on-the-fly transition learning; using LDDs
- *•* LDDmc: offline (pre-learned) using LDDs
- MEDMC+MEDDLY: offline non-parallel version of Babar, Miner
- *•* (and BDDmc + implementations of LDD chaining and bfs)

# Empirical evaluation

#### Procedure

- *•* Take Petri nets of MCC 2016 (491 input files)
- Use two good variable orders Sloan and Force for BDD variable ordering
- Use LTSMIN with *generous timeout* to generate transition system 413 out of 982 potential transition systems
- *•* All tools use precisely the same model and variable order
- *•* Compare runtimes only for inputs that all solvers can handle 301 inputs
- *•* Please reproduce our results: (Apache 2.0) https://www.github.com/trolando/ParallelSaturationExperiments Artifact Evaluation Accepted
- Please download the tools: (Apache 2.0) https://www.github.com/trolando/sylvan https://www.github.com/utwente-fmt/ltsmin

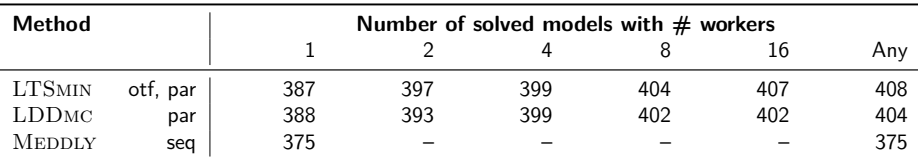

Table: Number of benchmarks (out of 413) solved within 20 minutes with each method with the given number of workers.

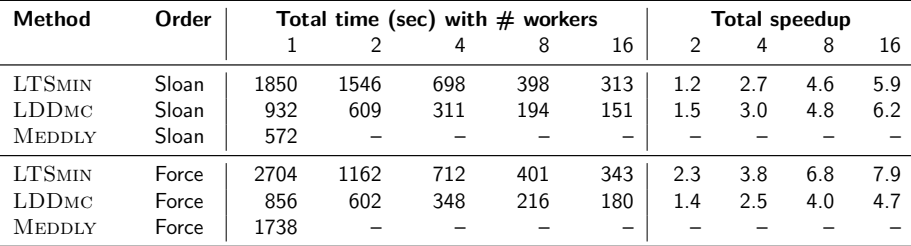

Table: Cumulative time and parallel speedups for each method-#workers combination on the models where all methods solved the model in time. These are 301 models in total: 151 models with Force, 150 models with Sloan.

## **Results**

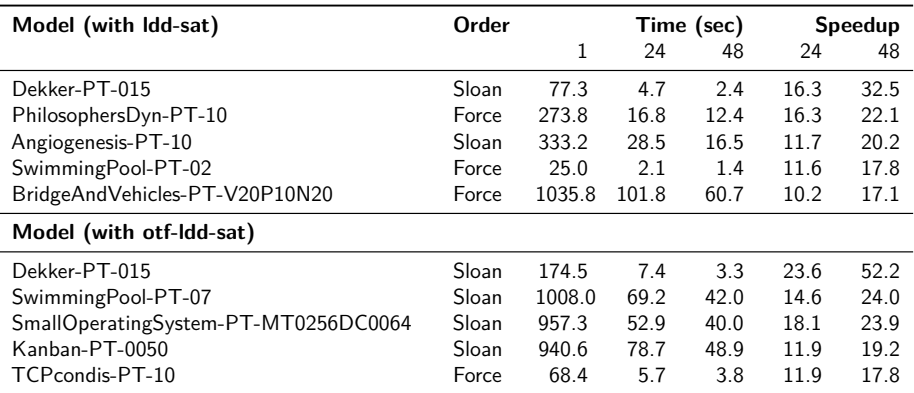

Table: Parallel speedup for a selection of benchmarks on the 48-core machine (only top 5 shown)

### **Conclusions**

- Saturation is parallelized in LTSMIN and SYLVAN
	- *•* Parallel saturation now available for many modeling languages
	- *•* Promela, Petri nets (PNML), DVE, mCRL2, ProB languages, etc
- *•* Online available under Apache 2.0 License
	- *•* github.com/utwente-fmt/ltsmin
	- *•* github.com/trolando/sylvan
	- *•* github.com/trolando/ParallelSaturationExperiments
- *•* Competitive: often as good as or better than Meddly, especially with 2 or more cores
- *•* Scalable: up to 7.9*×* on-the-fly on a 16-core machine (with the FORCE variable ordering); even some superlinear speedups
- *•* Similar scalability with BDDs, with on-the-fly learning
- *•* Parallel saturation is easy with Sylvan!